### **Introduction à la simulation de réseaux**

# **Où il sera question de modélisation, de simulation et de l'usage d'OPNET Modeler**

**dernière maj : le 27/09/2006**

**Fabrice Valois fabrice.valois@insa-lyon.fr http://fvalois.insa-lyon.fr/**

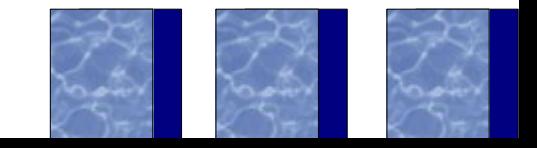

# **De quoi allons nous parler ?**

#### 1. Motivations

- 2. Modélisation/évaluation de performances des réseaux
	- ➢ Un peu de formalisme mathématiques
	- ➢ Quelques idées sur la simulation
- 3. Introduction à la simulation
- 4. OPNET Modeler
	- ➢ Présentation
	- ➢ Concepts
	- ➢ Usages

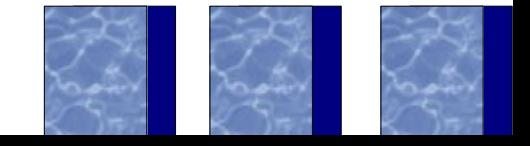

### **Comme vous voulez en savoir (toujours) plus...**

- ❑ *Théorie des files d'attente* B. Baynat, Ed. Hermès 2000
- ❑ *The art of Computer Systems Performance Analysis – Techniques for Experimental Design, Measurement, Simulation and Modeling* **R. Jain, Ed. Wiley 1991**
- ❑ *Modèles de Systèmes et de Réseaux* S. Fdida et G. Pujolle, Eyrolles 1989
- ❑ *Telecommunications Network, Design, Algorithms* A. Kershenbaum, Mc Graw-Hill 1993
- ❑ *Computer Communication Network : Design and Analysis* M. Schwartz, Prentice-Hall 1977
- ❑ *Communication Nets : stochastic message flow and delay* L. Kleinrock, Mc Graw-Hill 1964

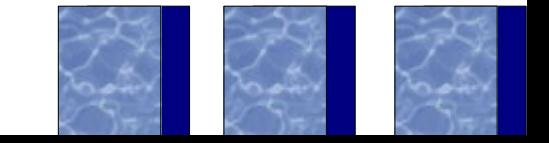

# **Motivations (étudiants)**

- ❑ Compréhension des problèmes de modélisation
- ❑ Quelques usages d'OPNET Modeler en TC
	- ❑ Validation d'une maquette (aka PAO)
	- ❑ Etude des réseaux mobiles (aka ARM)
	- ❑ Modélisation de réseaux et évaluation de performances (aka COR)
	- ❑ PFE en 5TC

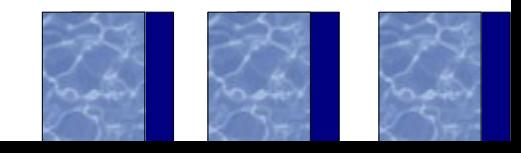

# **Motivations (ingénieurs)**

- ❑ Comprendre la validation de réseaux
	- ❑ Ingénieur test
- ❑ Concevoir et valider ses protocoles
	- ❑ Ingénieur de recherche
- ❑ Implémenter des protocoles
	- ❑ Ingénieur d'études
- ❑ Valider une conception de réseaux
	- ❑ Ingénieur réseau / consultant

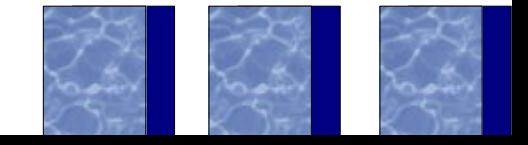

# **Introduction à la modélisation**

#### ❑ Modélisation

- ❑ Évaluation des performances d'un système
- ❑ Phase fondamentale du cycle de vie d'un système :

### Conception

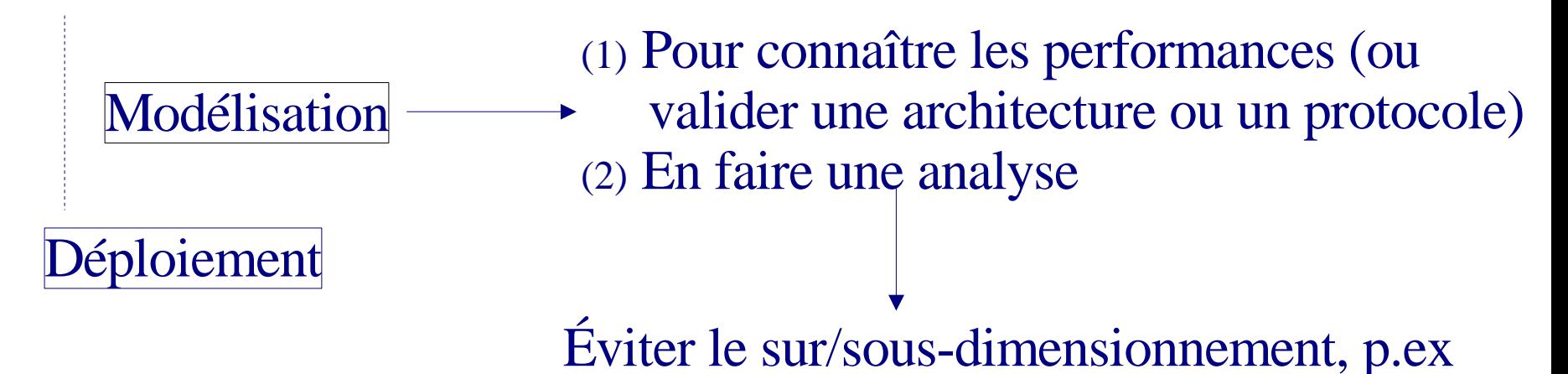

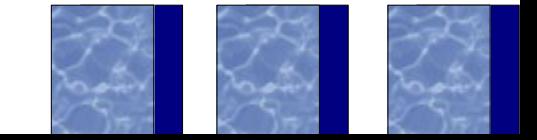

# **Évaluation à événements discrets**

- ❑ C'est quoi ?
- ❑ Pourquoi évaluer un système ?
- ❑ Comment évaluer ses performances ?
- ❑ Comment modéliser un système ?
- ❑ Comment analyser les résultats d'une évaluation de performances ?

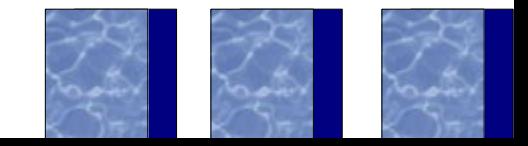

# **Systèmes à événements discrets...**

#### ... mais à temps continu !

- ❑ Systèmes décrits par des variables d'états discrètes, i.e. les changements se produisent sur occurrence d'un ensemble d'états
- ❑ Il serait plus approprié de parler de *systèmes à changements d'états discrets*
- ❑ Ex : dans un réseau, les variables d'états sont le nombre de paquets en attente aux différents nœuds du réseau
- $\rightarrow$  ce n'est pas une restriction pour ce qui nous concerne

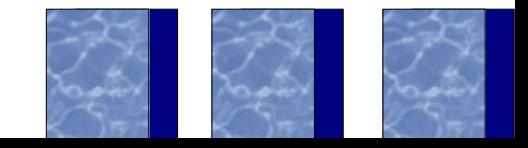

# **Qu'est-ce que l'évaluation de performances ?**

- ❑ Calcul des paramètres de performances d'un système d'après sa spécification
	- ⇒ Attention, type et ordre des grandeurs non comparables !
- ❑ On s'intéresse surtout à :
	- ❑ Débit
	- ❑ Temps de réponse
	- ❑ Le nombre de clients dans le système
	- ❑ Le taux d'utilisation
	- ❑ Probabilités / Disponibilité
- $\mapsto$  on calcule assez *facilement* les valeurs moyennes (mais attention à la variabilité...)
- ↳ il peut être intéressant de connaître le *pire des cas*

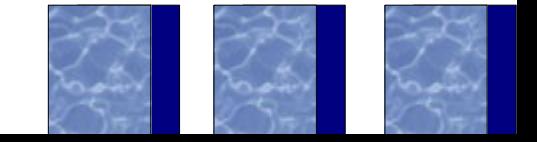

## **Exemple : Temps de Réponse**

délai d'acheminement de bout-en-bout = temps séparant l'émission de la réception d'un message

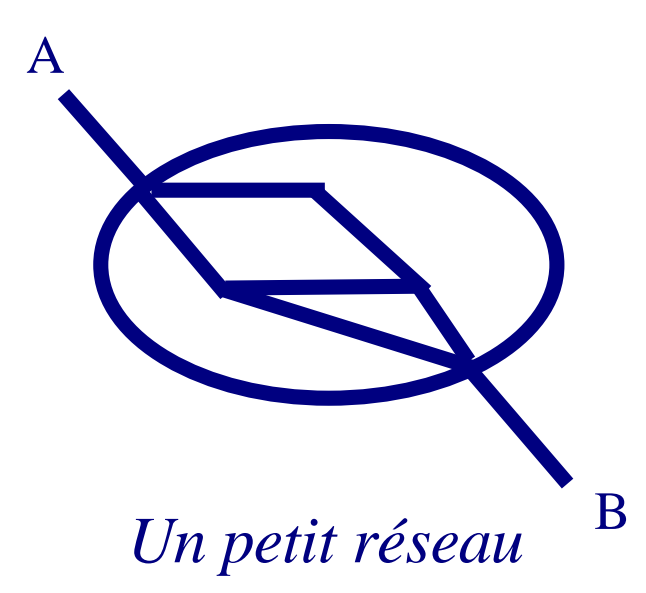

- ❑ Fonction complexe de :
	- ❑ Découpage message en paquets en A
	- ❑ Temps d'attente/transit au niveau des noeuds
	- ❑ Temps de transmission sur les liens
	- ❑ Temps de recomposition en B
		-

 $\Box$ 

❑ Coût du protocole (émission, gestion fenêtre, retransmission, etc.)

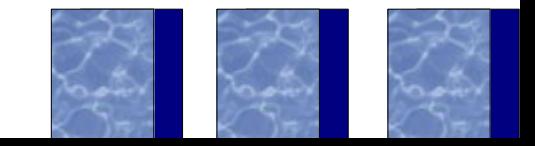

# **Pourquoi évaluer ?**

- ❑ Impossibilité / difficulté d'effectuer des mesures directes sur un système réel !
	- ❑ Conception (système inexistant)
		- ❑ Dimensionnement et respect du cahier des charges
		- ❑ Complexité de l'étude : fonction du système !!!
	- ❑ Exploitation (système existant)
		- ❑ Modification de l'existant : extension et/ou optimisation
		- ❑ Évaluation en dehors du fonctionnement normal
			- ❑ Analyse des perfs actuelles (blocage, insuffisance, sous-dimensionement)
			- $\Box$  Quantification du / des besoin(s)
			- ❑ Modélisation / Évaluation des différents scénarii possibles
		- ❑ Complexité en coût et en temps

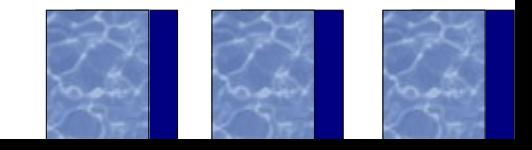

# **Mais alors comment évalue-t'on ?**

- ❑ Modélisation analytique : formalisme mathématique pour créer un modèle traduisant le comportement et intégrant les paramètres du système réel
- ❑ La simulation lorsque la théorie s'essouffle ! (mais attention quand même...)
- ❑ Mesures expérimentales

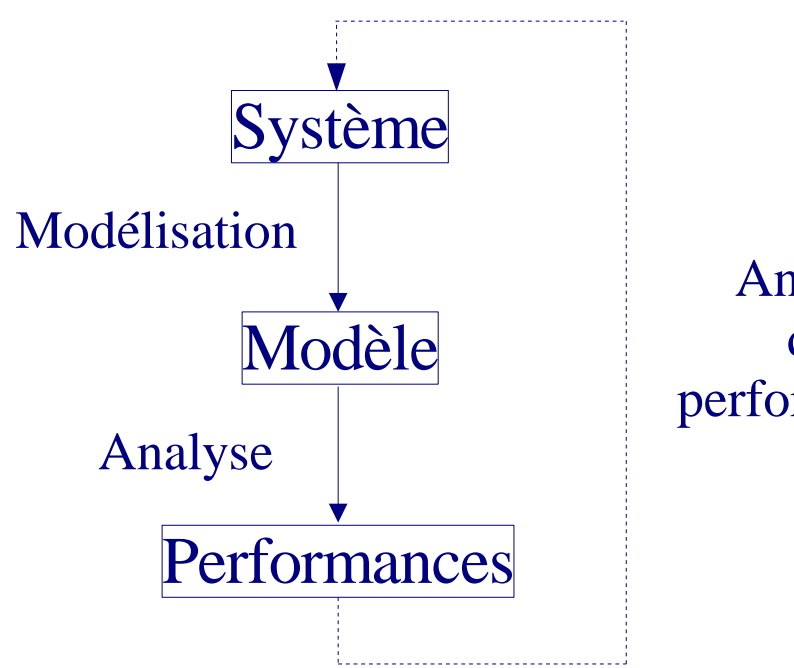

Analyse des performances

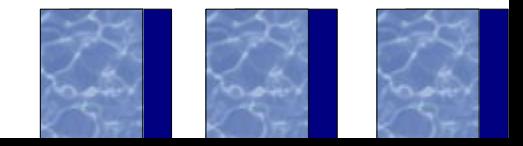

# **Méthodes de modélisation analytique**

- ❑ Les chaînes de Markov (à temps discret et continu) pour les accès à des ressources
- ❑ Les files d'attente pour un commutateur
- ❑ Les réseaux de files d'attente pour un réseau
- ❑ Les réseaux de Petri pour les synchronisations, le temps-réel
- ❑ Les algèbres de processus stochastiques, pour des systèmes complexes
- ❑ ...

# **Quels outils de simulation ?**

- ❑ OPNET Modeler [http://www.opnet.com](http://www.opnet.com/)
	-
- 
- 
- 

❑ The Network Simulator <http://www.isi.edu/nsnam/ns/>

❑ QNAP, Simulog <http://www.simulog.fr/>

❑ Omnet++ http[://www.omnetpp.org/](file://./)

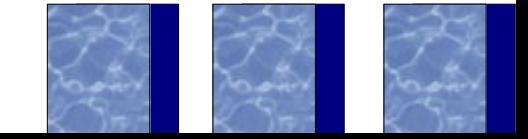

# **Quel type d'analyse ?**

- ❑ Analyse **qualitative** : propriétés structurelles et comportementales
	- ❑ Absence de blocage
	- ❑ Invariants du système (disponibilité)
	- ❑ Comportement fini ou borné (stabilité)
	- ❑ Équité
	- ❑ ...
- ❑ Analyse **quantitative** : calcul des critères de performances du système
	- ❑ Rq : n'a de sens qu'à l'issue d'une analyse qualitative !

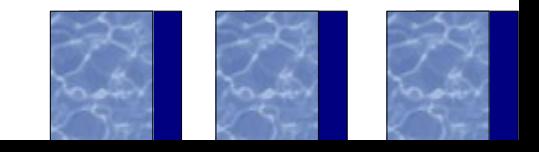

# **Analyse quantitative et méthode analytique**

- ❑ Formalisme orienté *maths*
- ❑ Intérêts ?
	- ❑ Peu coûteux en temps de calcul
	- ❑ Précision du résultat
	- ❑ Meilleure compréhension du système : la rédaction des équations *d'évolution* d'un système permet d'analyser et de souligner certains dysfonctionnement
- ❑ Problèmes ?
	- ❑ La classe des modèles que l'on sait résoudre de façon exacte est assez petite !
	- ❑ Pour s'en sortir :
		- ❑ Hypothèses restrictives
		- ❑ Approximation des mécanismes
		- ❑ Bornes sur des mesures ou des variables...

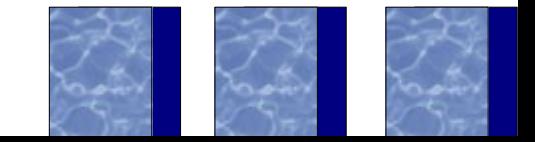

# **Analyse quantitative et simulation**

- ❑ Reproduction d'un modèle et de son évolution *pas à pas* en étant le plus près possible du cas à étudier
- ❑ Intérêts ?
	- ❑ Très général : on peut *presque* tout faire et donc étudier n'importe quel modèle !
- ❑ Problèmes ?
	- ❑ Lourd et complexe à développer
	- ❑ Mise au point est souvent longue et laborieuse
	- ❑ Très gourmand en ressources et en temps de calcul
	- ❑ Attention aux effets de bord : arrondis, dérive d'horloge
- ❑ Attention : il est impératif de calculer des *Intervalles de confiance* pour juger du degré d'approximation des résultats

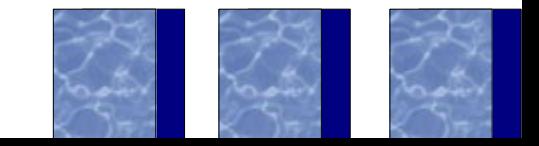

# **Comparaison des techniques d'évaluation**

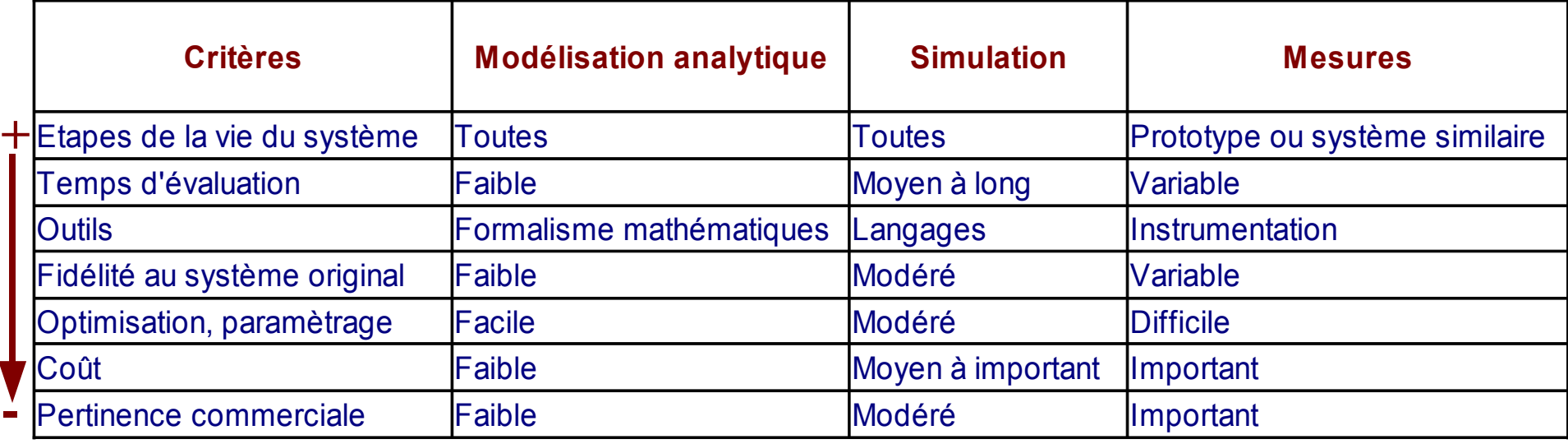

- ❑ Ne jamais accorder de crédit à un résultat de simulation sans qu'il ne soit validé par des mesures expérimentales ou un modèle analytique
- ❑ Ne jamais accorder de crédit à des mesures expérimentales sans qu'elles ne soient validé par une simulation ou un modèle analytique
- ❑ Ne jamais accorder de crédit à un modèle analytique sans qu'il ne soit validé par des mesures expérimentales ou une simulation

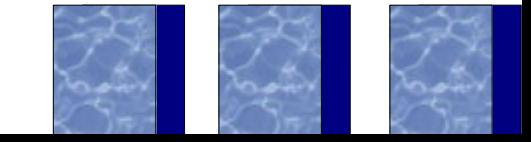

# **Comment modéliser ?**

- ❑ Étape importante car les performances calculées sont celles du modèle et pas du système réel !
- ❑ Modèle = abstraction du système réel
	- ❑ Suivant le degré : la fidélité est + ou forte

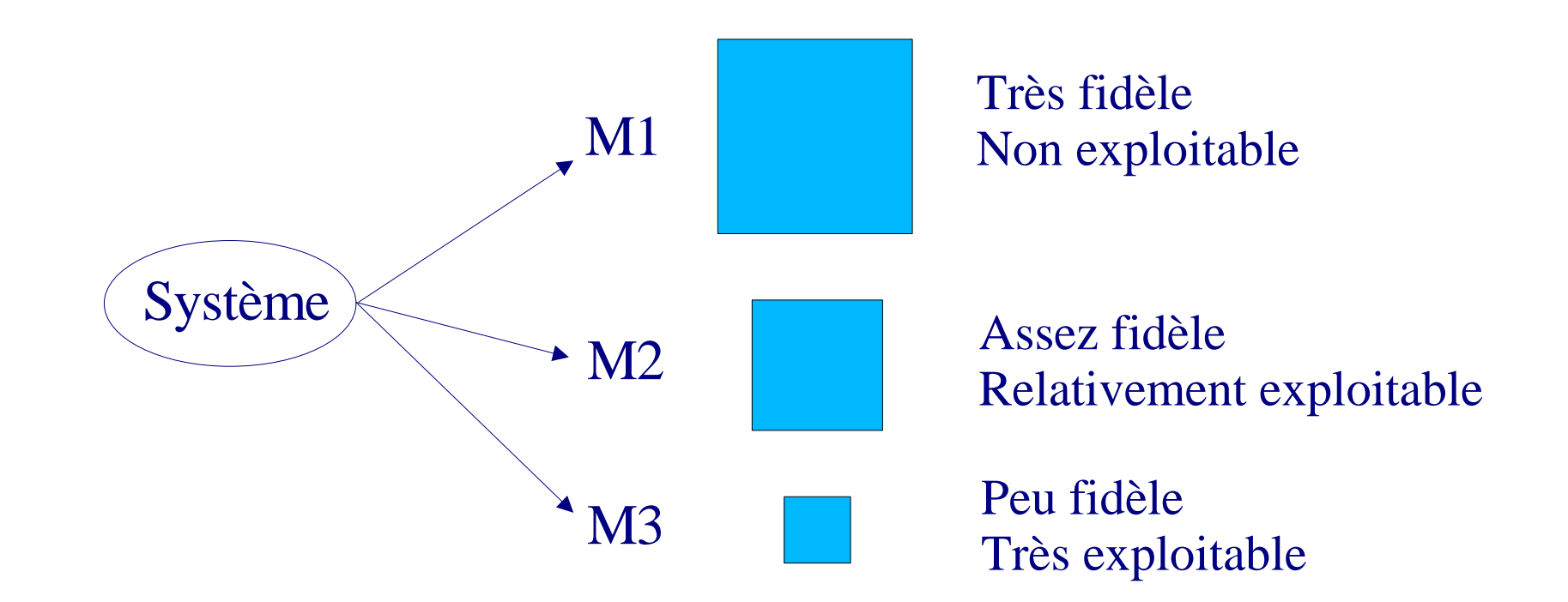

⇒ Il n'y a pas de bon modèle ! C'est une histoire de compromis

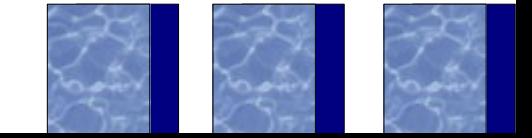

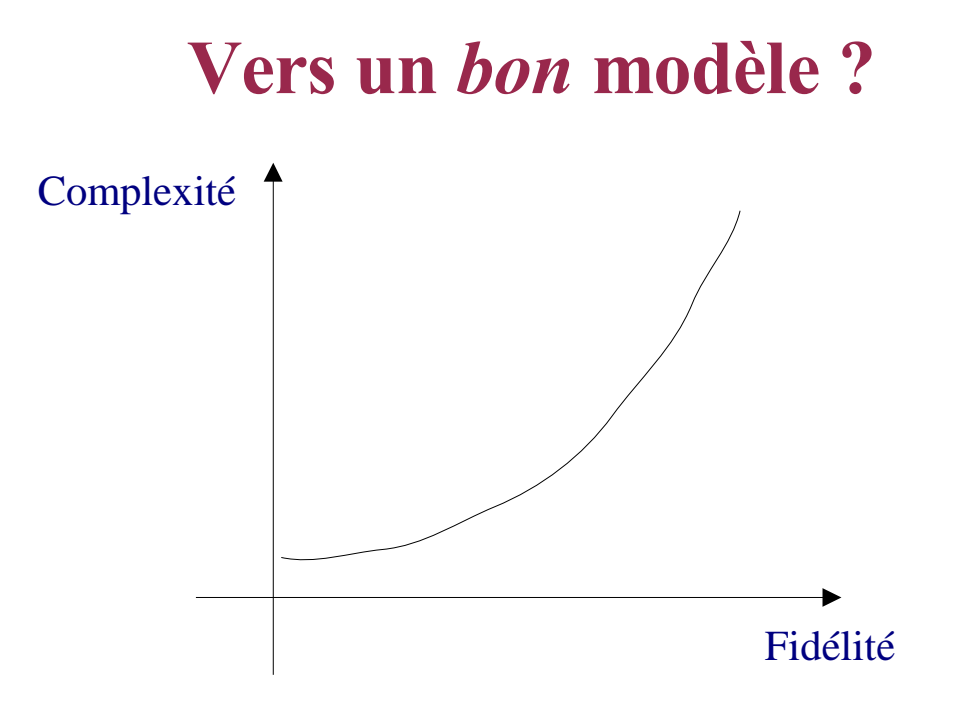

❑ Analyse complexe ⇒ besoin d'infos sur le système initial ↗ ❑ Mais : on n'a pas toujours ces infos ni même le moyen de les avoir Simplicité modèle  $\Rightarrow$  analyse aisée mais un peu lointaine Rq : gain non linéaire !

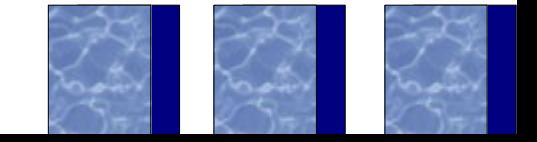

# **Analysons les résultats...**

*La configuration étudiée du système répond-elle aux objectifs (et enjeux) du cahier des charges ?*

❑ **OUI !** Et bien c'est fini...

❑ **NON !**

- ❑ Que faut-il faire pour que ça marche ?
- ❑ Comprendre, c'est :
	- ❑ Faire une analyse des résultats
	- ❑ Évaluer l'influence des paramètres
	- ❑ Proposer des modifications
	- ❑ Construire un nouveau modèle

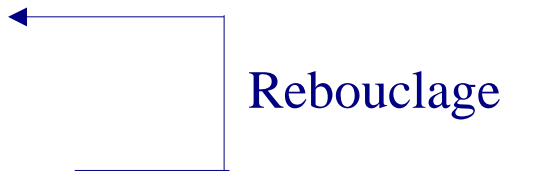

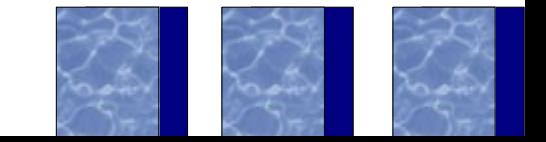

### **Zoom sur la simulation**

- ❑ Objectifs :
	- ❑ Évaluation de protocoles, d'architectures, etc.
	- ❑ Prévoir le fonctionnement d'un réseau sous différentes hyps.
- ❑ Moyens :
	- ❑ Développement logiciel
	- ❑ Basé sur un **moteur de simulation**
- ❑ Usages :
	- ❑ Diagnostic
	- ❑ Optimisation
	- ❑ Education et prévisions

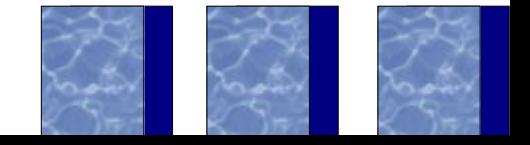

### **Simulation : + versus -**

#### ❑ Avantages

- ❑ Seule alternative technologique quand le système à étudier est physiquement difficile à déployer (voire non déployable !)
- ❑ Répétitions d'expériences
- ❑ Permet d'adresser des systèmes très complexes
- ❑ Inconvénients
	- $\Box$  C'est du développement  $\Rightarrow$  BUGS !
	- ❑ Très gourmand en ressources (cpu, disks, etc.)
	- ❑ Temps de calcul (qques minutes à qques jours/semaines !)

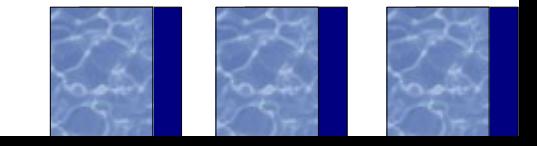

### **Un peu de théorie de la simulation...**

#### ❑ 4 types de simulation

- ❑ Emulation (point de vue plutôt *hardware*)
- ❑ Simulation Monte-Carlo (indépendance du temps, probabiliste)
- ❑ *Trace-driven* simulation
- ❑ *Event-driven* simulation :
	- ❑ Simulation analytique (NetQuad)
	- ❑ Simulation à événement discret (Opnet, QNAP)
	- ❑ Simulation hybride (Opnet)
- ❑ On se place dans le cadre des simulateurs dont le moteur est basé sur un **échéancier à temps discret**.

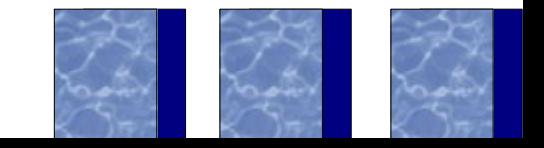

### **Avant de débuter une simulation**

- ❑ Une simulation est basée sur des lois probabilistes / markoviennes / stochastiques
- ❑ Il est donc nécessaire de posséder un générateur de nombre aléatoire et il faut l'**initialiser** avec :
	- ❑ Seed, racine, graine
- ❑ Attention :
	- ❑ Le résultat de la simulation doit être indépendant de la *seed*
	- ❑ Différentes *seed* doivent conduire à différentes trajectoires (et tendre vers le même résultat avec des *vitesses* différentes)
	- ❑ Il est impératif de tester différentes *seed*

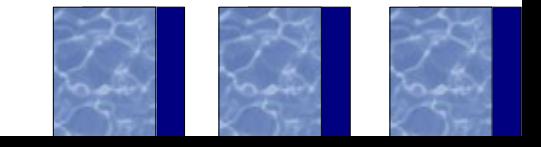

### **Simulateur à événement discret**

- ✗ 1 échéancier d'événements *à temps discret*
- ✗ 1 simulation d'horloge
- ✗ Des variables d'états du système
- ✗ Des routines liées aux événements
- ✗ Des routines I/O
- ✗ 1 outil de *reporting*

*T=0 Début de la simulation Initialisation SIMULATION Événements futurs* ⇒

- ✗ Un gestionnaire de traces
- ✗ Une gestion de la mémoire dynamique
- ✗ Un programme principal
- ✗ Des fonctions d'initialisation

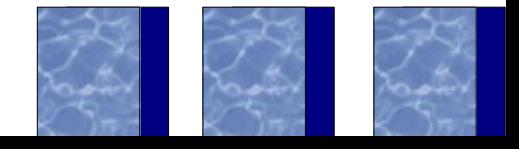

*Temps*

# **Simulateur basé sur un échéancier à temps discret**

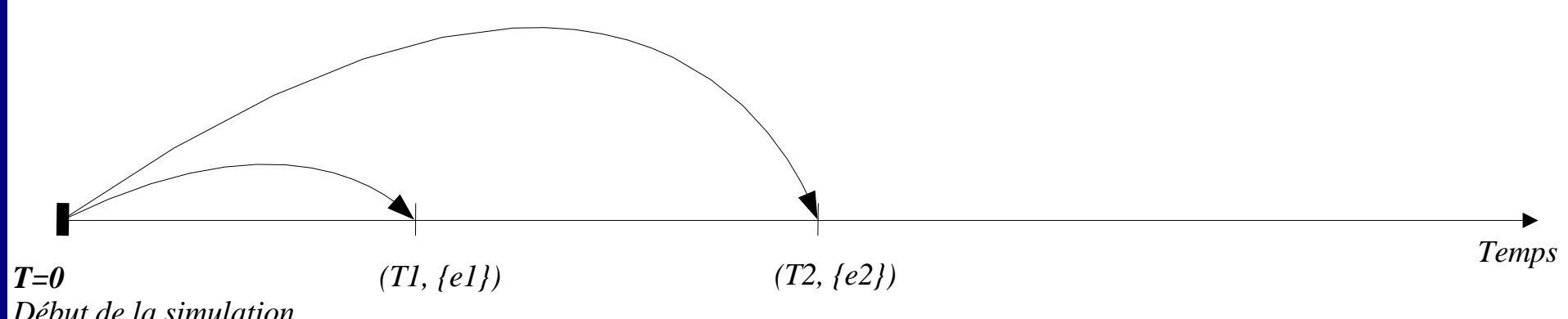

*Début de la simulation Initialisation SIMULATION Événements futurs* ⇒

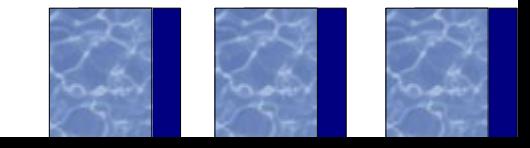

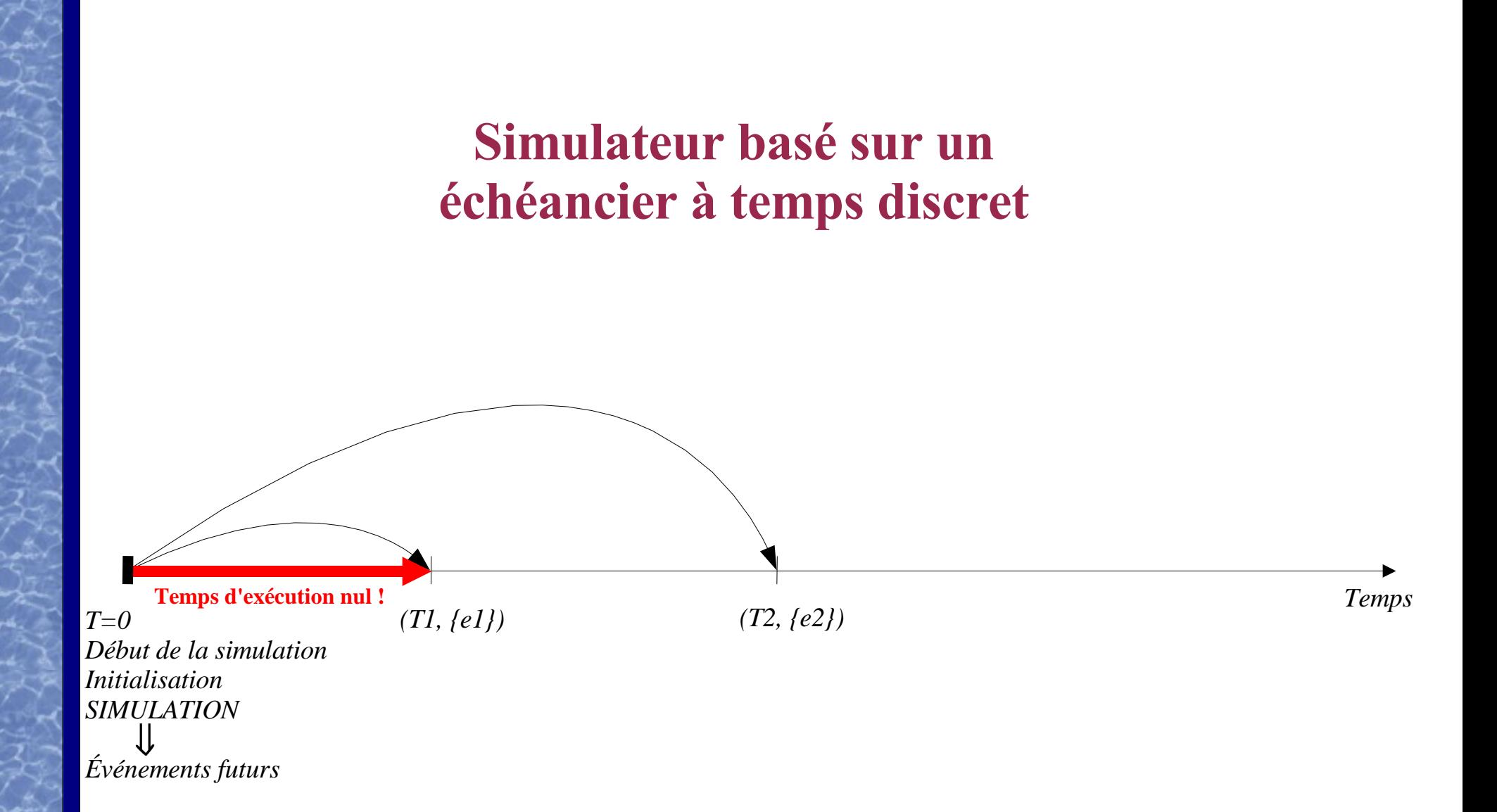

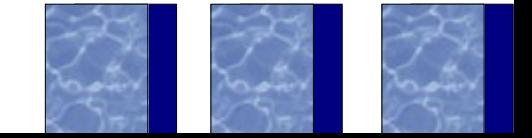

# **Simulateur basé sur un échéancier à temps discret**

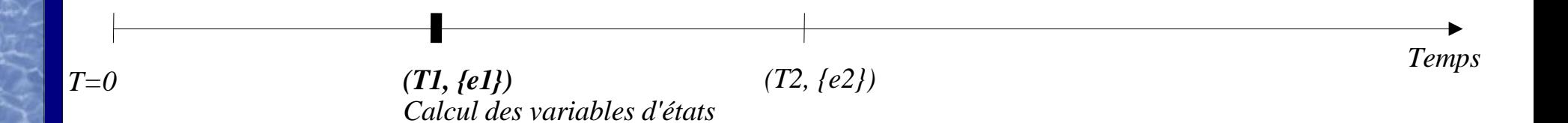

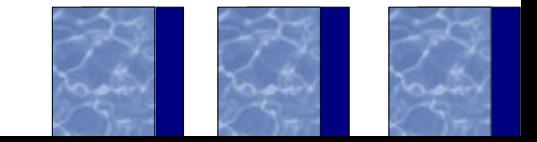

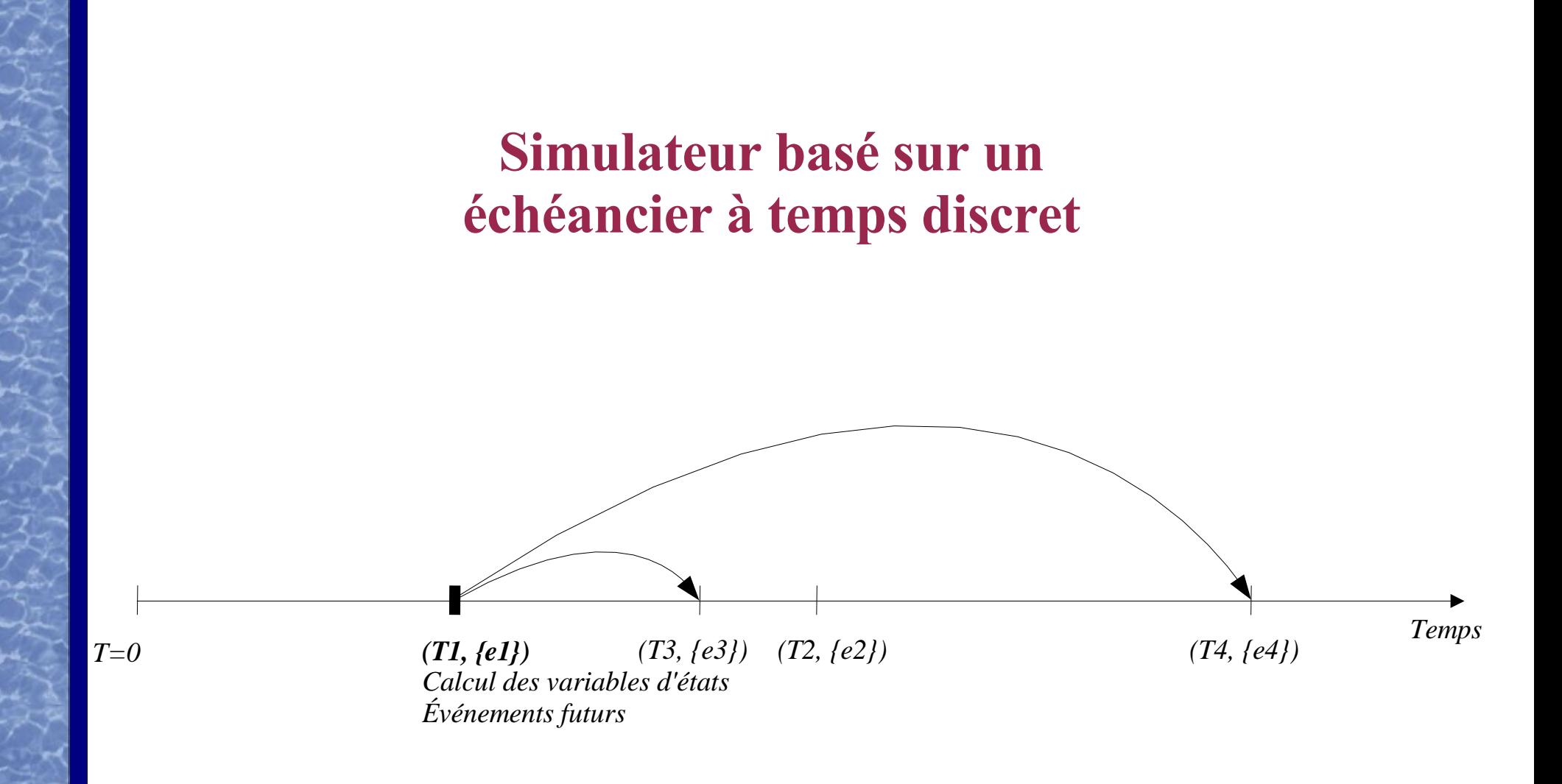

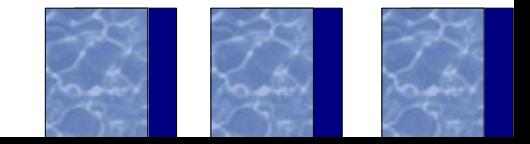

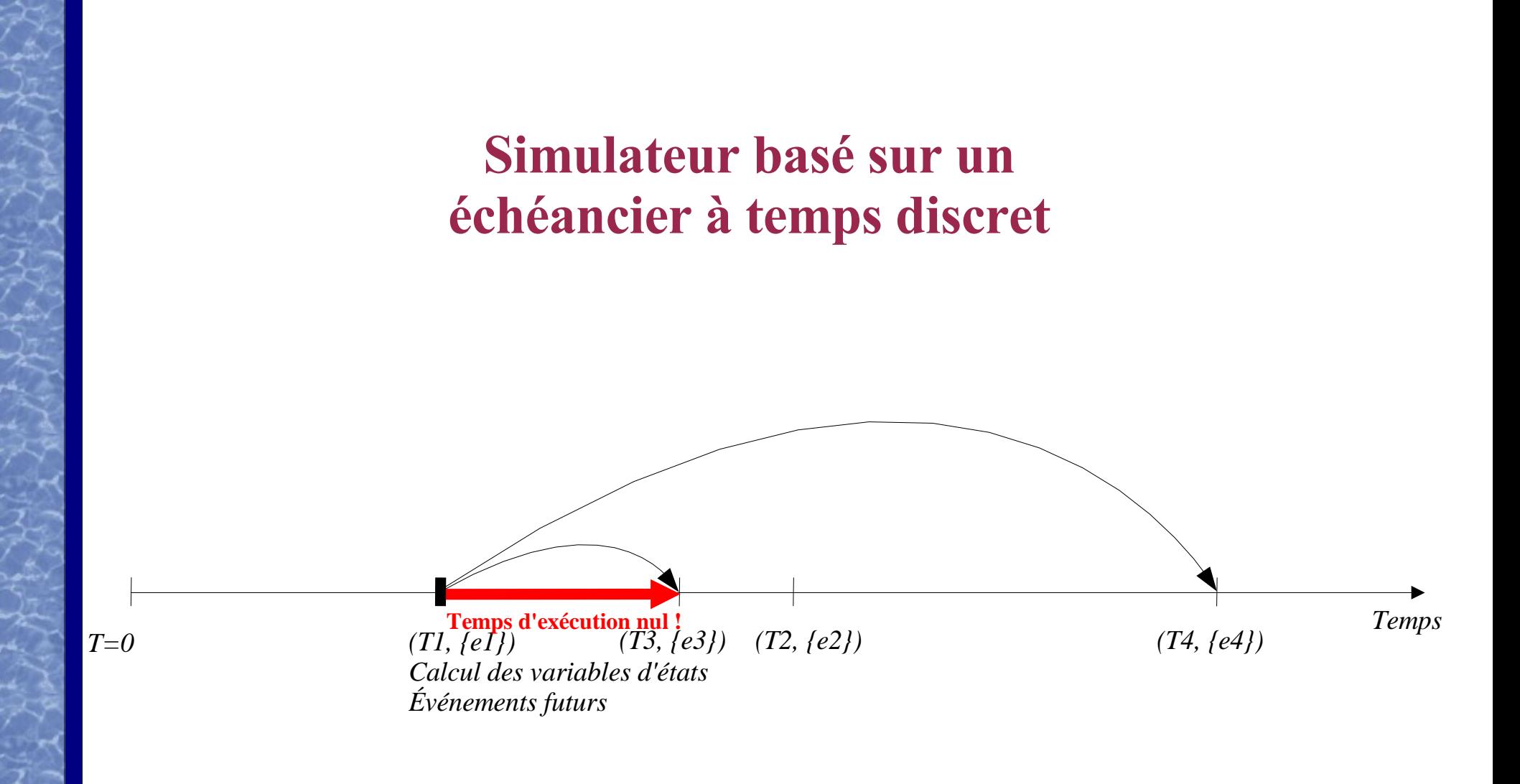

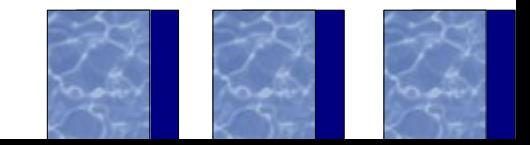

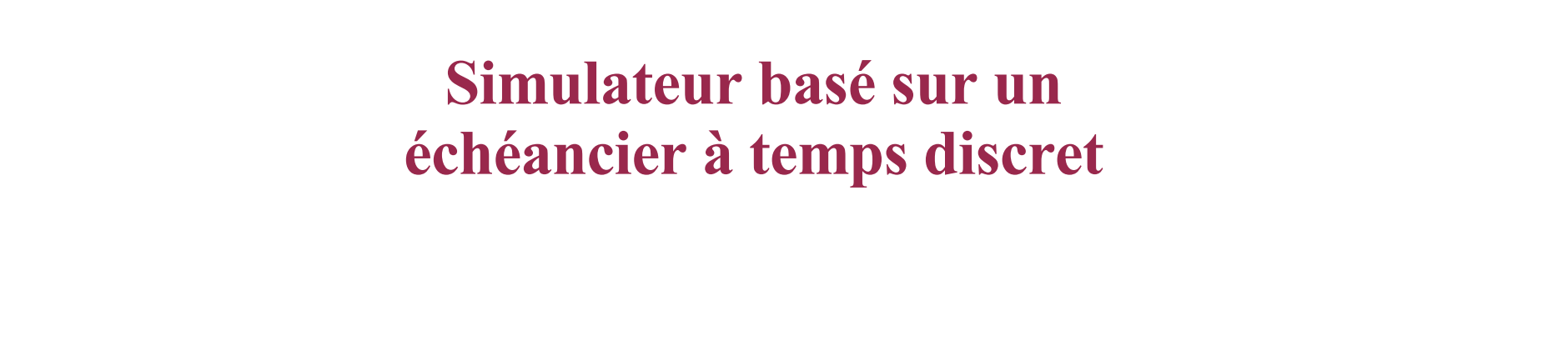

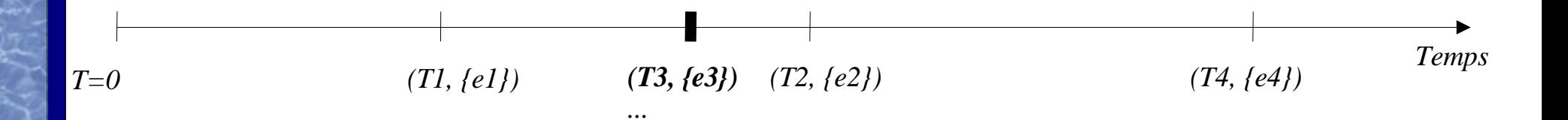

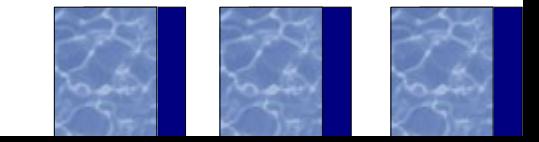

# **Conséquences**

- $\Box$  Système réel  $\rightarrow$  variable temporelle continue
- $\Box$  Modèle à simuler  $\rightarrow$  approximation temporelle conduisant à une discrétisation du temps
	- $\Box \Rightarrow$  plus les intervalles de temps entre les événements sont petits et plus la simulation sera précise mais le temps de calcul sera d'autant plus long
	- ❑ ⇒ Plus votre modèle est précis et plus vous générez d'événements sur votre échéancier donc plus le temps de calcul sera long !

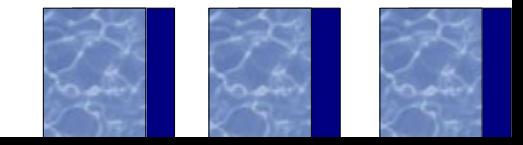

## **Processus de la simulation**

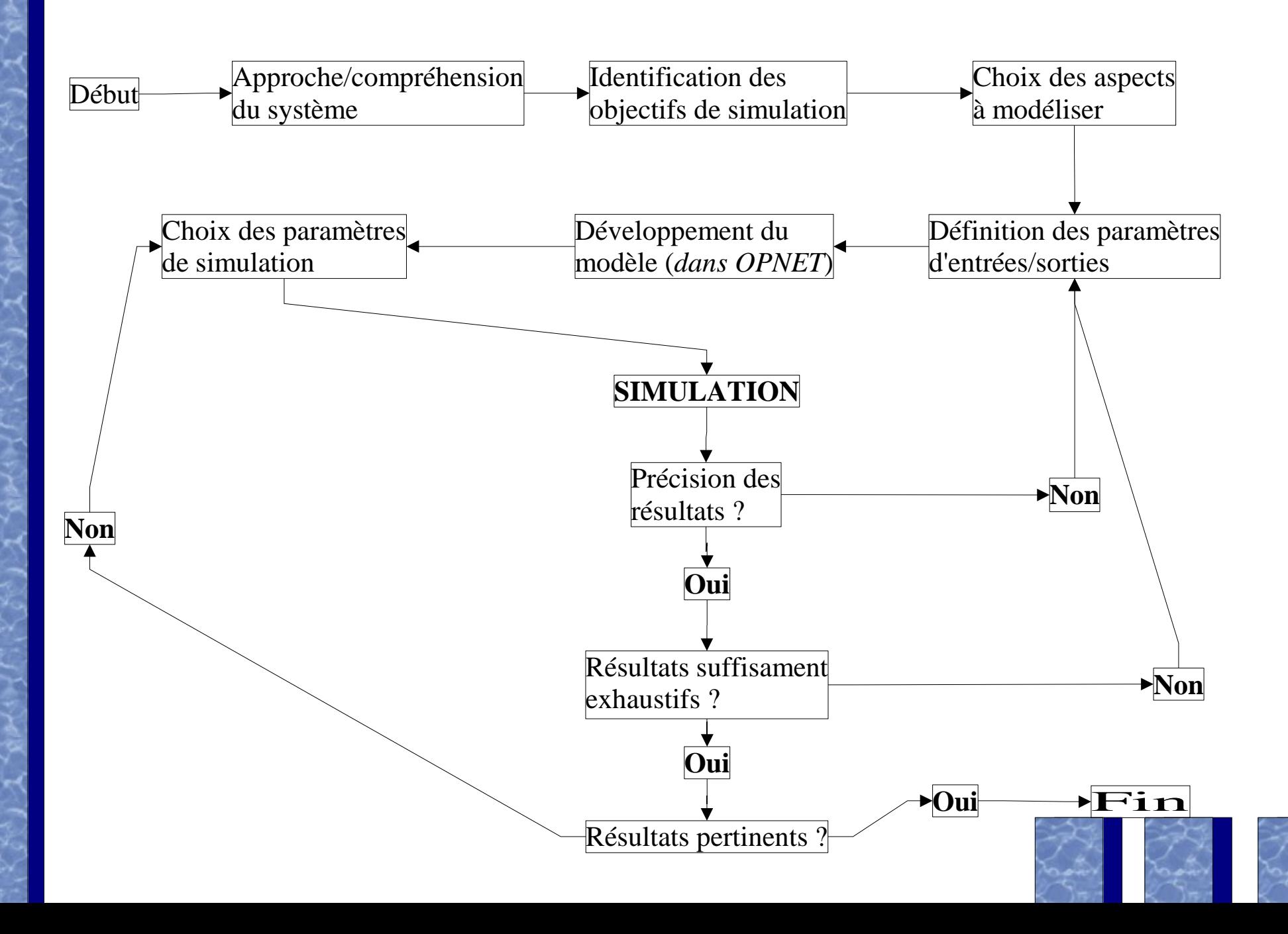

### **Mesures de performances**

- ❑ Pour avoir des résultats fiables il faut :
	- ❑ Simuler suffisemment longtemps (mais pas trop...)
	- ❑ Vérifier qu'un nombre significatif d'événements ont été réalisés
	- ❑ Vérifier le temps moyen entre les événements
	- ❑ Tester plusieurs trajectoires du processus
- ❑ Notion d'intervalles de confiance et/ou d'indices de dispersion

### **Pertinence des résultats ?**

❑ Sur une courbe, on résume un ensemble de valeurs obtenues par un point... Est-ce vraiment suffisant ?

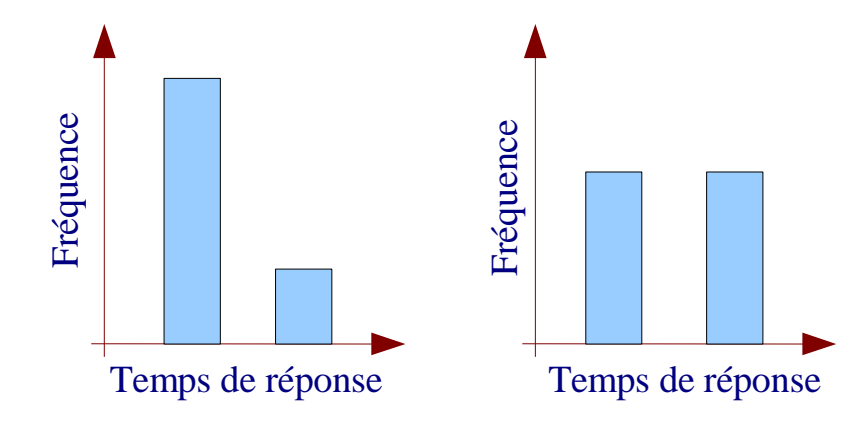

- ❑ Il faut traduire la variabilité des indicateurs de performances par des *indices de dispersion* :
	- ❑ valeur mini-maxi observée
	- ❑ Variance ou déviation standard
	- ❑ Déviation absolue moyenne

#### **Indices de dispersion**

Soit un échantillon de *n* observations  $\{x_1, x_2, ..., x_n\}$ 

$$
s^{2} = \frac{1}{n-1} \sum_{i=1}^{n} (x_{i} - \overline{x})^{2}
$$
  $o\hat{u}: \overline{x} = \frac{1}{n} \sum_{i=1}^{n} x_{i}$ 

*s* 2  *: variance simple et s : déviation standard (~écart-type)*

pour des raisons d'unité, on a prend plutôt la déviation standard ❑ Déviation absolue moyenne :

*Mean absolute deviation* = 
$$
\frac{1}{n} \sum_{i=1}^{n} |x_i - \overline{x}|
$$

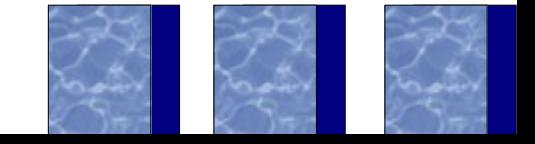

## **Et Maintenant....**

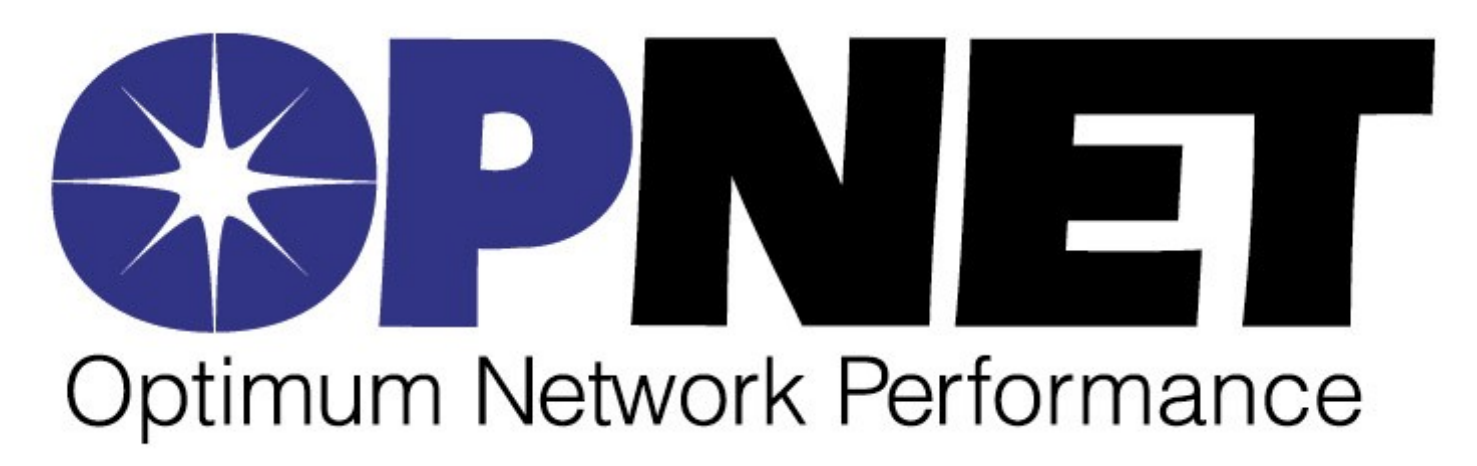

❑ Utilisé par : 3COM Compaq AT&T

NEC NASA France Telecom Sony ORACLE Vodafone Lucent Technologies Chrysler NTT Docomo Cisco IBM Global Services Nextel Fujitsu Compaq Sprint Nokia Aerospatiale Telecom Italia Intel First Union National Bank Polish Telecom Boeing Unisys WorldCom Philips DHL Cable&Wireless Lokheed Martin Dell Computers Dolphin Telecom ... ... ...

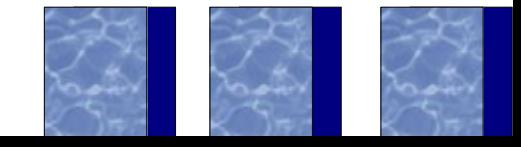

# **OPNET Modeler ?**

- ❑ Définition et évaluation de protocoles, d'architectures
- ❑ Validation d'optimisations en expliquant *comment* le réseau fonctionnera
- ❑ Environnement incluant des centaines de modèles pré-développés (routeurs, interconnexion, mobilité, serveurs, etc.) utilisé pour déterminer l'impact sur les performances d'un réseau du :
	- ❑ Déploiement nouvelle application
	- ❑ Changement de technologie(s)
	- ❑ Scalabilité

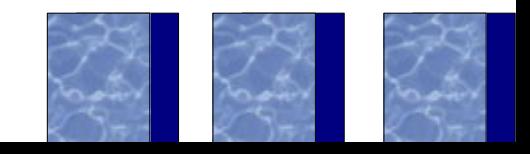

### **Les simulations sous OPNET**

#### ❑ Une simulation OPNET Modeler c'est :

- ❑ Un projet
- ❑ Un ou plusieurs scénarios
- ❑ Des modèles de noeuds
- ❑ Des modèles de processus
- ❑ Des descripteurs de statistiques
- ❑ ... et plusieurs simulations exécutées avec des valeurs de *random number seed* (« graine ») différentes

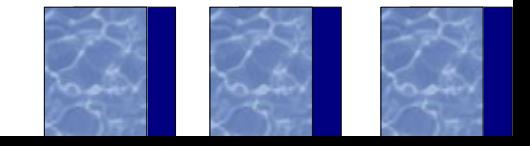

### **Librairies standards OPNET Modeler**

- ❑ Modèle standard (normes, recommandations, spécifications...) et implémentations constructeurs :
	- ❑ IEEE Specifications (e.g., 802.1q, 802.3, 802.11, etc.)
	- ❑ ANSI Standards (e.g., X3.139, T1.513, etc.)
	- ❑ ATM Forum Specifications (e.g., UNI 3.1, TM 4.0, etc.)
	- ❑ RFC Documents (e.g., RFC-793, RFG-1058, RFC-1771, etc.)
	- ❑ Implémentations constructeurs (e.g., VLAN tagging, EIGRP, etc.)

# **Composants des librairies standards**

- ❑ Permet de créer *rapidement* des architectures de réseaux
	- ❑ Générateurs de trafics (workstations, serveurs, stations) avec ou sans profils d'utilisations
	- ❑ Équipement réseaux (hubs, bridges, switches, routers, etc.)
	- ❑ Liens (SONET, PPP, FDDI, 10BaseT, ISDN, xDSL, wireless, etc.)
	- ❑ Modèles constructeurs (Cisco Systems, 3Com, Lucent, HP, etc.)

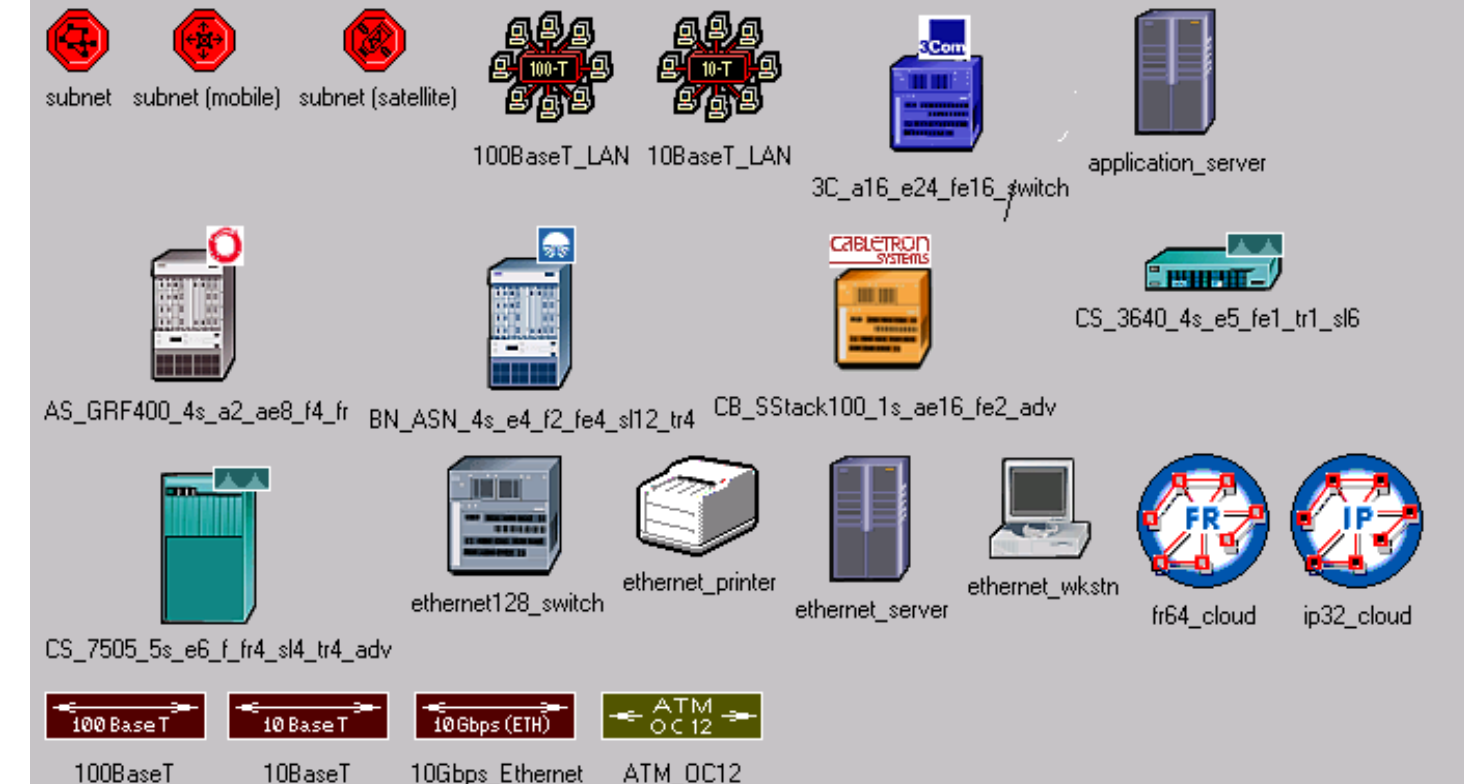

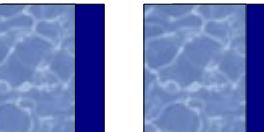

### **Autres librairies disponibles**

Circuit-switched / SS7 Server Modeling IP Multicasting DOCSIS MPLS UMTS PNNI Ipv6

Modèles 'free' sur : [www.opnet.com/share](http://www.opnet.com/share)

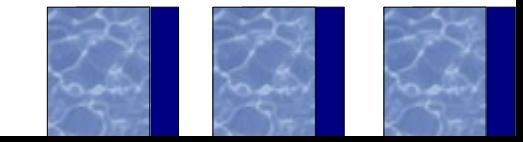

#### **Modèles des objets réseaux**

#### ❑ Ensembles de *nodes, links* et *subnets*

- ❑ *Nodes* = serveurs, stations de travail, routeurs, etc.
- $\Box$  *Links* = liaison point-à-point et bus
- ❑ Existe des modèles génériques et des modèles vendeurs ! Generic Devices

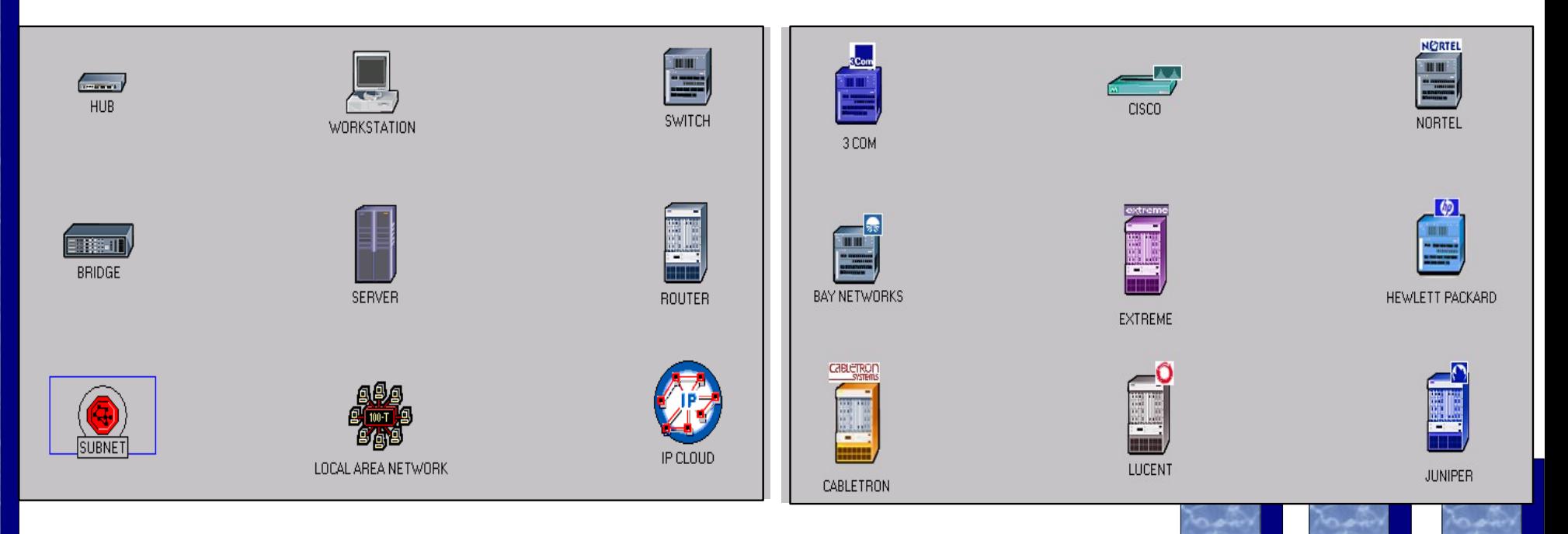

#### **Convention de nommage des objets OPNET**

- ❑ Les modèles standards OPNET respectent une convention de nommage spécifique pour chaque noeud : <*protocol*n>…<*protocol*n >\_<*function*>\_<*modifier*>
- ❑ **<***protocol***n>** est une abréviation spécifiant un protocole particulier supporté par le noeud. La variable **n** représente le nombre d'interfaces de ce protocole au sein du noeud.
- ❑ **<***function***>** est une abréviation indiquant la fonction générale du noeud, e.g. gateway, workstation, server.
- ❑ **<***modifier***>** indique le niveau de dérivation du modèle

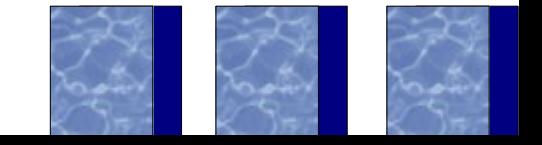

# **Exemple**

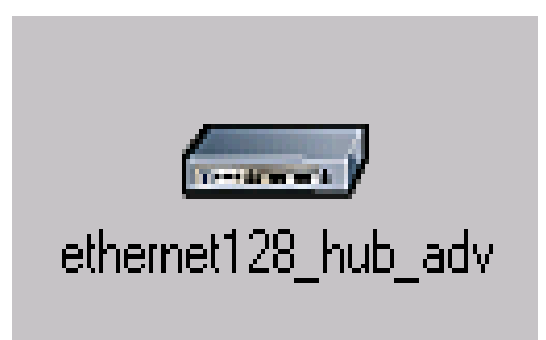

❑ Hub Ethernet avec 128 interfaces.

#### ❑ Il s'agit d'un modèle avancé.

- ❑ '*adv*' modèle avancé : tous les attributs du noeud sont disponibles et possèdent une valeur par défaut
- ❑ '*int*' modèle intermédiaire : certains attributs sont cachés et non modifiables.
- ❑ Les modèles sans indications supplémentaires sont dérivés des modèles intermédiaires.

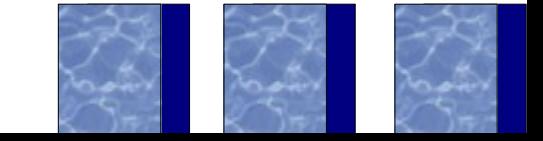

#### **Nommage des modèles constructeurs**

- ❑ Constructeurs contribuant : 3Com Ascend Avici Bay Networks Cabletron Cisco Systems – eXtreme - Fore Systems – Foundry - Hewlett Packard - Juniper Networks – Lucent – NEC – Newbridge – Nortel
- ❑ Convention de nommage : <Vendor\_Name>\_<Device\_Name>\_<Number\_of\_Slots>\_<Configuration>

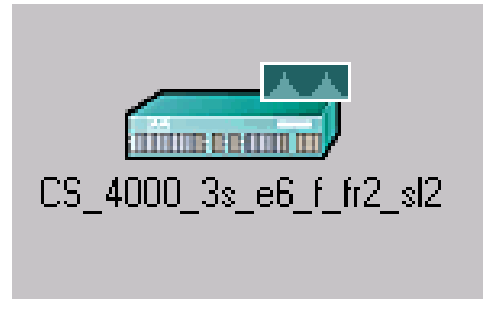

Exemple : CS 4000 3s e6 f fr2 sl2 => Routeur CISCO 4000 avec 3 slots, 6 ports ethernet, 1 port FDDI, 2 port frame relay et 2 ports SLIP

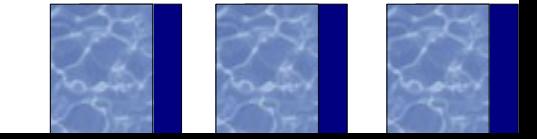

### **Modèles de liens**

❑ Convention de nommage : <protocol>\_<modifier>

❑ Exemple : 10BaseT\_adv

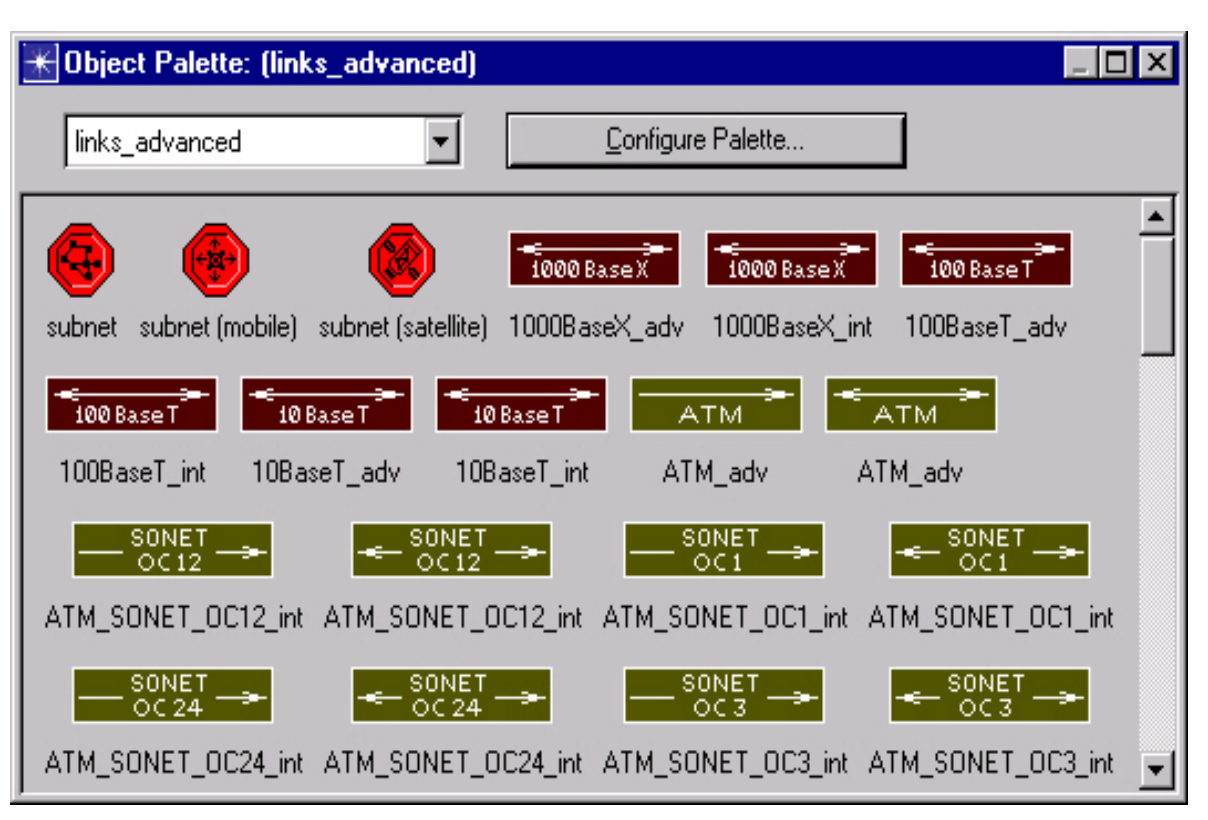

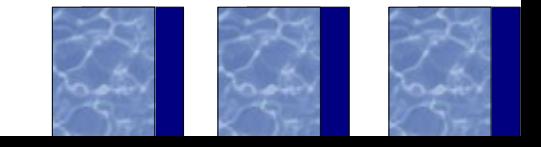

### **Création de nouveaux objets**

❑ A partir d'un objet existant, possibilité de dériver un nouveau modèle reflétant l'objet qui devra être simulé (autres paramètres par défaut, nouvelles interfaces, implémentation d'un autre

scheduler...)

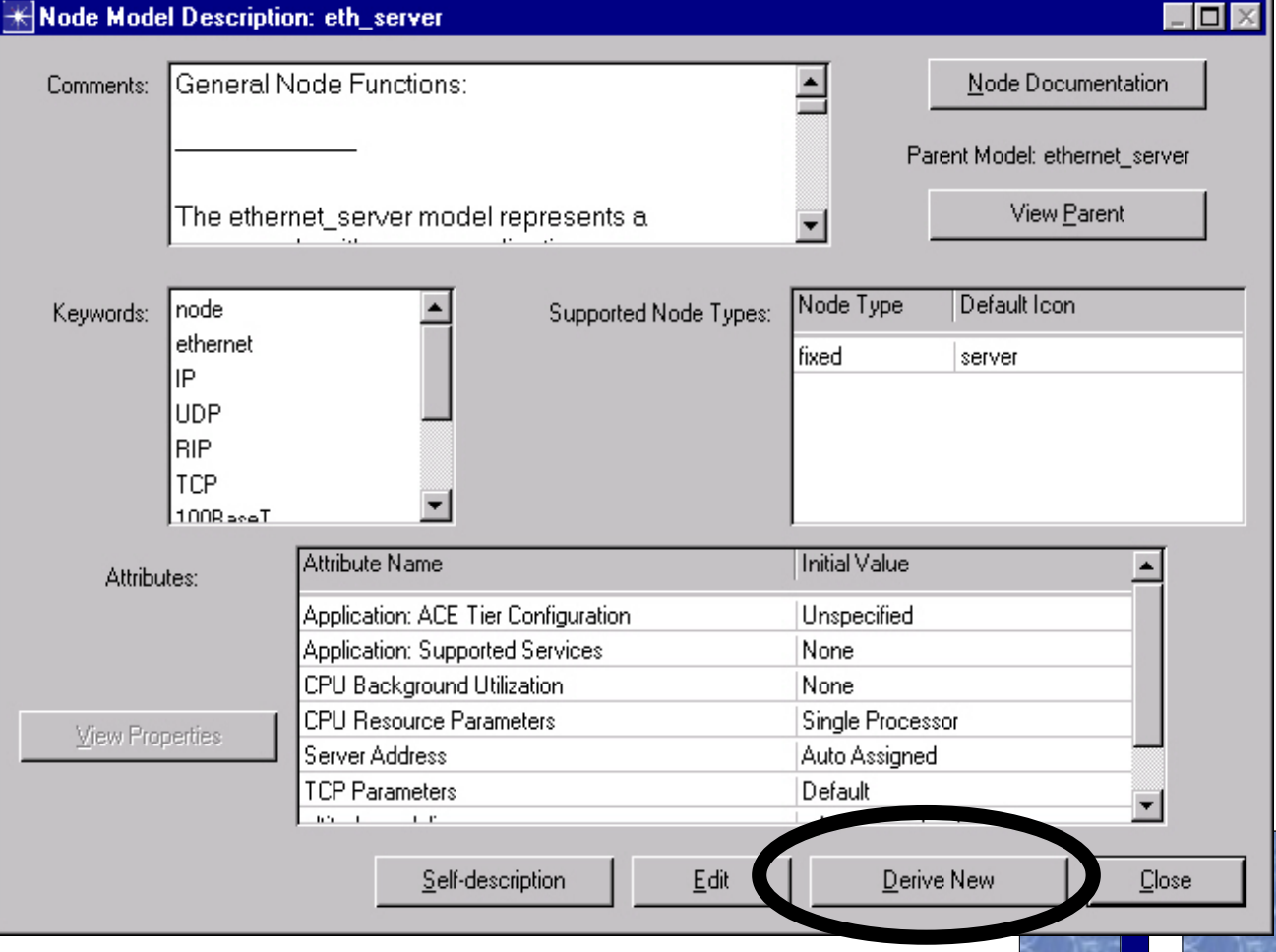

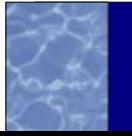

### **Un modèle OPNET**

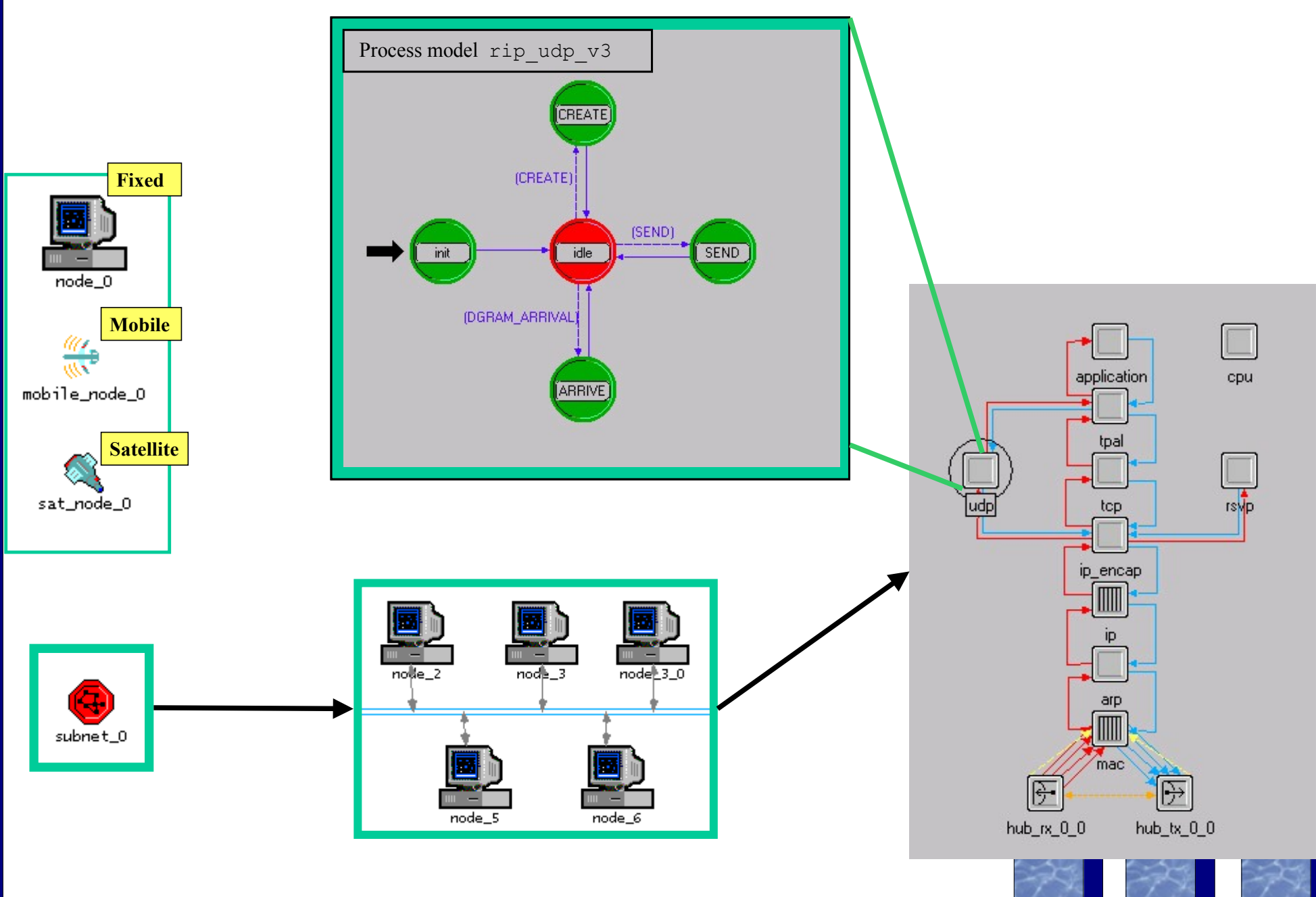

#### **Votre avenir proche avec OPNET : lab's**

- ❑ Création de projets
- ❑ Création d'un scénario de base
- ❑ Choix des statistiques à collecter
- ❑ Lancement des simulations
- ❑ Duplication du scénario
- ❑ Lancement d'une nouvelle simulation
- ❑ Comparaison des résultats

#### [http://www.opnet.com](http://www.opnet.com/) <http://www.opnet.com/share> Aide en ligne (format PDF>5000 pages !)

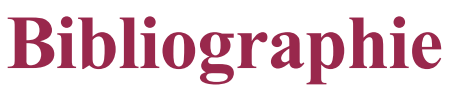

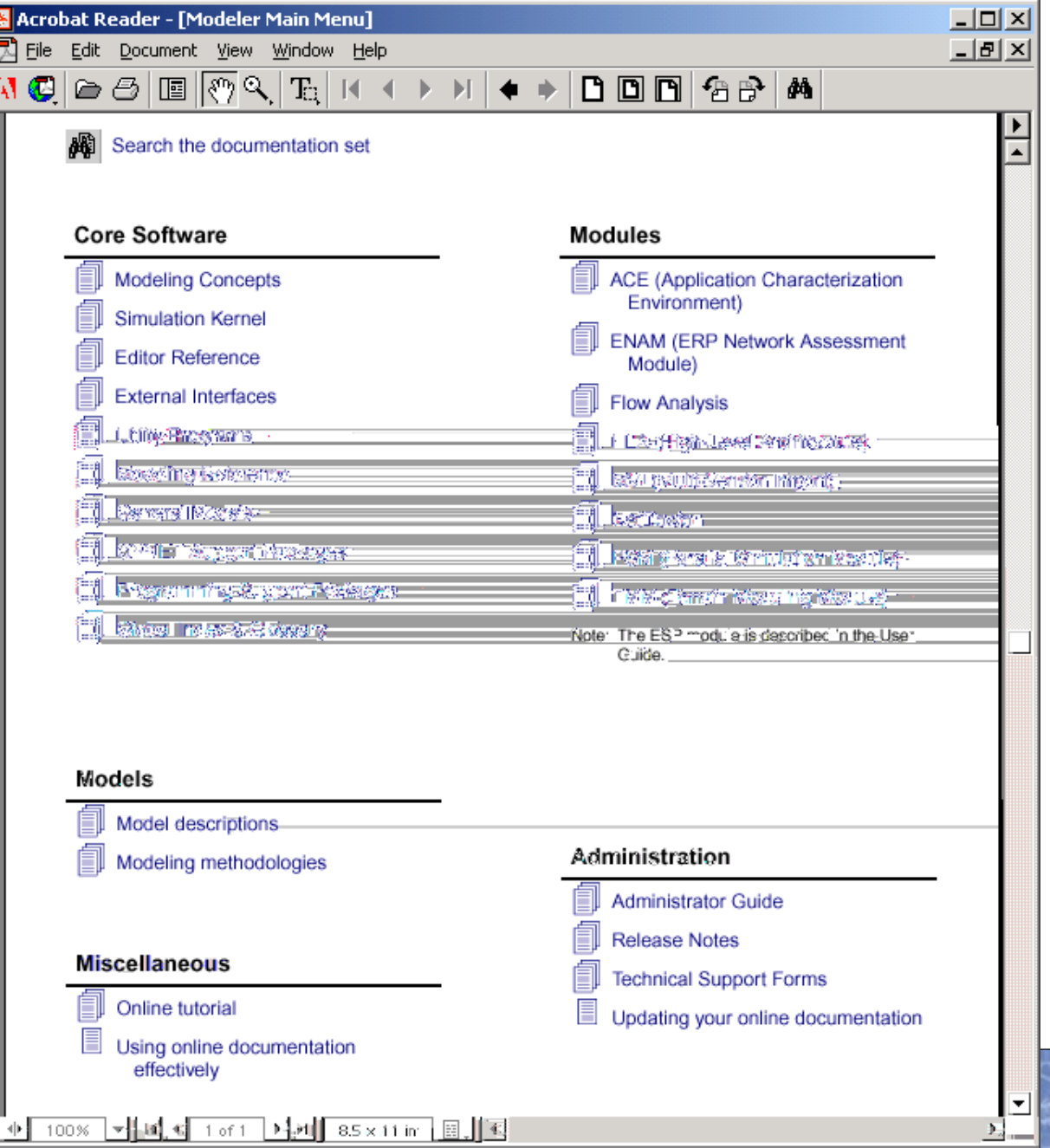